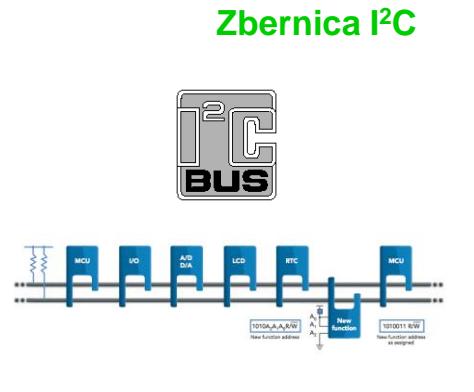

**RS-232 nie je zbernica**   $RX =$  $TY$  $50<sub>kb/s</sub>$ Device 2 Device 1  $\frac{F_{12}}{R}$  $\begin{array}{l} \mathcal{P}_{\mathbf{H}} \circ \\ \mathcal{P}_{\mathbf{0} \mid \mathbf{0} \mid \mathbf{0} \mid \mathbf{0}} \\ \mathcal{P}_{\mathbf{0} \mid \mathbf{0} \mid \mathbf{0} \mid \mathbf{0} \mid \mathbf{0}} \end{array}$  $TX RX$ Fin B<br>Class to Sen<br>(CTS) + SPEED Limit: 230400 bits per second UART Data Frame Example<br>09—8 Data Bits, Odd Parily, 1 Stop Bit  $0.011011$ 目<br>C13<br>R75  $\begin{array}{c}\n\mathsf{TX} + \\
\mathsf{O}\;\mathsf{V} \\
\mathsf{O}\;\mathsf{V} \\
\mathsf{TX} - \\
\mathsf{O}\;\mathsf{V} \\
\mathsf{O}\;\mathsf{V}\n\end{array}$ ПF

1 2

## **Zbernica SPI**

#### What's Wrong with SPI? SCLK<br>MOSI<br>MISO<br>SSI<br>SSI<br>SSI<br>SSI<br>SSI SCLK<br>MOSI<br>MISO<br>SS SPI<br>Slave SPI Master **SCLK** MOSI<br>MISO<br>SS ➢ Počet vodičov (narastá) SPI Slave ➢ Single master ➢ Malá ochrana kódu SCLK<br>MOSI<br>MISO<br>SS SPI Slave

 $3 \overline{4}$ 

# **Porovnanie**

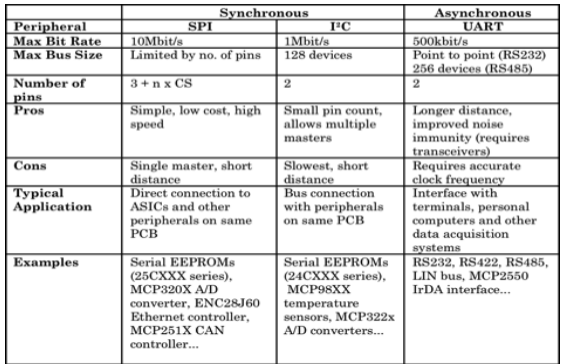

#### **Zbernica I<sup>2</sup>C multimaster**

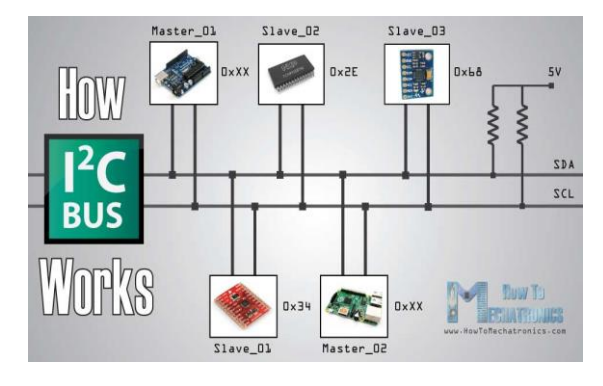

# **Zbernica I<sup>2</sup>C**

- ➢ What is the I2C Bus and what is it used for?
- ➢ Bus characteristics
- ➢ I <sup>2</sup>C Bus Protocol
- ➢ Data Format
- ➢ Typical I2C devices ➢ Example device
- ➢ Sample pseudo code

6

8

## **Zbernica I<sup>2</sup>C (TWI)**

- ➢ Skratka **Inter - Integrated Circuit Bus**
- ➢ Vývoj: firma Philips, teraz NXP
- ➢ Malá sieť medzi integrovanými obvodmi

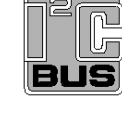

- ➢ **Pôvodne pre IO na jedinej doske plošného spoja**
	- Synchrónny sériový prenos dát<br>■ Mester/Slave Multi-mester
	- Master/Slave, Multi-master
	- Jeden vodič je pre data SDA<br>■ Jeden vodič je pre hodiny / clock
	- Jeden referenčný vodič GND
	-
	- Napájanie 5V / 3,3 V
- ➢ **Široká škála zariadení v súčasnosti** 
	- Mikropočítače, EEPROM, RTC, LCD driver, ADC a DAC, **SENZORY**

#### **Zbernica I<sup>2</sup>C dôležité pojmy**

**MASTER** – zariadenie, ktoré inicializuje (zahajuje) prenos na zbernici, generuje hodinové signály a ukončuje prenos. MASTER môže byť vysielač aj prijímač.

**SLAVE** – zariadenie, ktoré je oslovené (adresované) mastrom. Odpovedá, len ak je oslovené. SLAVE môže byť aj vysielač aj prijímač.

#### **Multi**-**master**

– schopnosť súčasnej bezkolíznej koexistencie viacerých mastrov na zbernici

**Transmitter** – zariadenie vysielajúce dáta na zbernicu. **Receiver** – zariadenie prijímajúce data zo zbernice.

• **Synchronizácia** – zabezpečenie zhody signálov medzi dvoma zariadeniami – zabezpečuje CLK, generuje Master.<br>• **Arbitrácia** – vlastnosť, ktorá zabezpečí, že v danom čase len ovláda zbernicu len<br>jedno zariadenie (ACK/NACK, kontrola stavu H/L)

 $7$ 

7

9

 $T = 0^{4*}C$ 

 $0.7*V_{DD}$ 

 $0.3*V_{DD}$ 

11

## **I <sup>2</sup>C Electrical Aspects**  $+V<sub>DD</sub>$ pull-up<br>resistors Rp  $\vert_{\mathsf{R}_{\mathsf{p}}}$

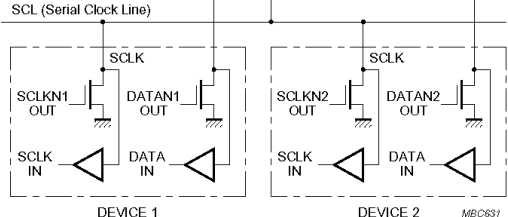

• **I <sup>2</sup>C devices are wire ANDed together.** • **If any single node writes a zero, the entire line is zero**

**SCLKN1** 丰

✓

◁

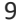

*I2C*

 $= f(V_{DD})$ 

 $T = R_p^*C$ 

Zdroj: Log. 1

Log. 0

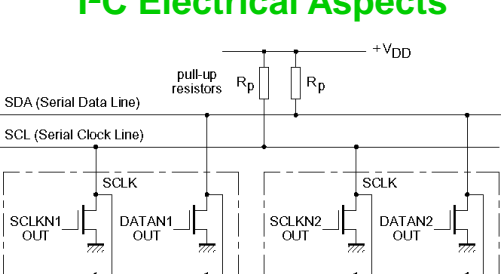

Prijímač filtruje krátke impulzy na zbernici.

◁

⊲

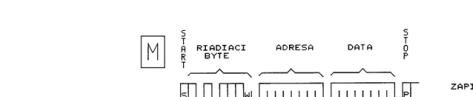

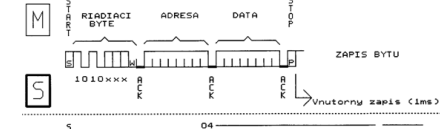

- $M$  $rac{1}{R}$ RIADIACI<br>BYTE DATA  $n+7$   $\overline{0}$ DATA n  $DATA n+1$  $\frac{a}{k}$  $\frac{a}{\pi}$  $\frac{B}{K}$  $\frac{a}{b}$ Ę S
- PRIADIACI ADRESA A RIADIACI<br>PYTE ADRESA A RIADIACI /<br>PYTE & BYTE  $rac{5}{2}$  $M$ **ETTITLE ET LE LITTLE CITANE SYTECS** ת<br>אה ת<br>ק  $R \n  
\nR \n  
\nDATA$ S Á

# *I2C* **(***TWI***)** *Inter Integrated Circuit*

- Počet obvodov pripojených na zbernicu je obmedzený počtom
- adries a celkovou kapacitou zbernice <400 **pF** ("jednotkou dĺžky je **pF**").<br>• Na prenos informácie sú použité dve nesymetrické vedenia
- SCL (hodiny)
- SDA (data/adresa)

Tieto vodiče sú obojsmerné a pomocou PULLED UP rezistorov ťahané hore. Všetky zariadenia pripojené na zbernicu musia mať "otvorený kolektor" (alebo …). Budiče zbernice majú implementované "drôtové AND".

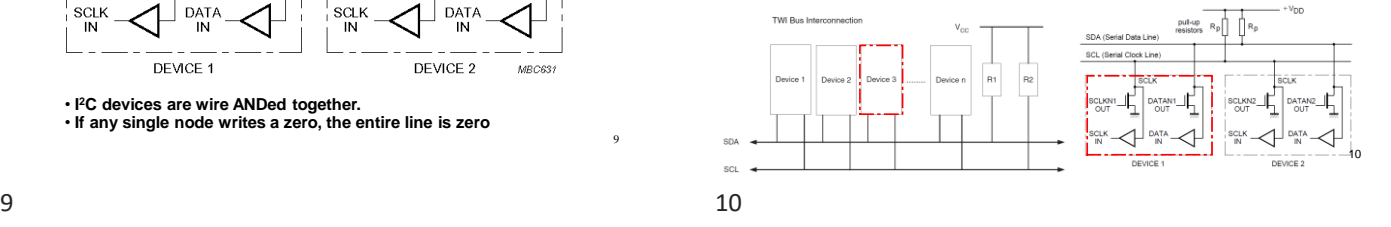

I2C – pripojenie EEPROM

 $_{\text{DL}}$ 

 $V_F$ 

 $V_I$ 

12

## **Bit Transfer on the I<sup>2</sup>C Bus**

➢ Počas nábežnej hrany SCL musia byť data stabilné, zmena nastáva počas SCL=0

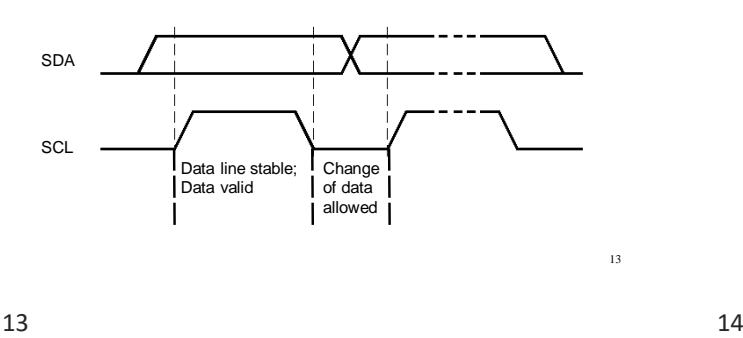

### **Start and Stop Conditions**

- ➢ H/H znamená, že zbernica je voľná
- ➢ Normálne musí byť D počas CLK H stabilná
- ➢ Prechod H/L na D počas CLK H je definované ako START
- ➢ Prechod L/H na D počas CLK H je definované ako STOP
- ➢ Obe podmienky generuhe MASTER

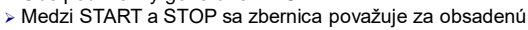

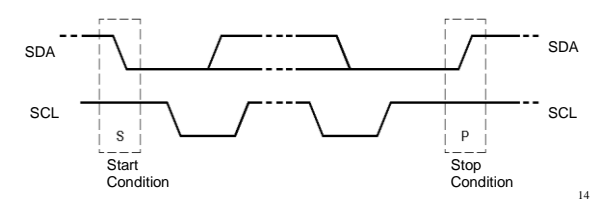

## **I <sup>2</sup>C Addressing**

➢ **Každý uzol má svoju jedinečnú 7- (10-) bitovú adresu**

➢ **Adresy začínajúce 0000 alebo 1111 majú špeciálny význam:**

- 0000000 General Call Address
- 0000001 Null (CBUS) Address
- 1111XXX Address Extension
- 1111111 Address Extension Next Bytes are the Actual Address

Adresy sú často pevné, alebo čiastočne programovateľné či nastaviteľné.

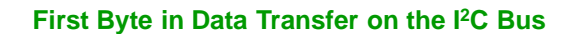

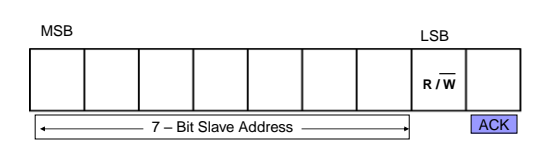

R/W

0 – Slave written to by Master

1 – Slave read by Master

ACK – Generated by the slave whose address has been output.

 $15$  16

15

#### **ACK – Acknowledgement**

- ➢ Po prijatí každého bajtu príjímač (master/slave) stiahne SDA na 0 počas jedného hodinového impulzu na CLK
- ➢ Master receiver leaves data line high after receipt of the last byte requested NACK
- ➢ Slave receiver leaves data line high on the byte following the last byte it can accept NACK

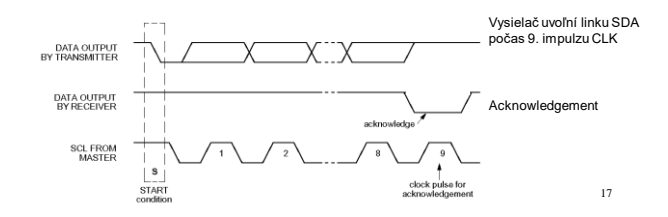

#### **Arduino: Wire library**

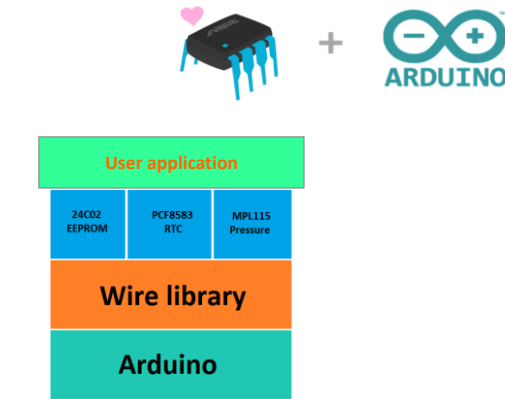

16

## **Arduino: zápis**

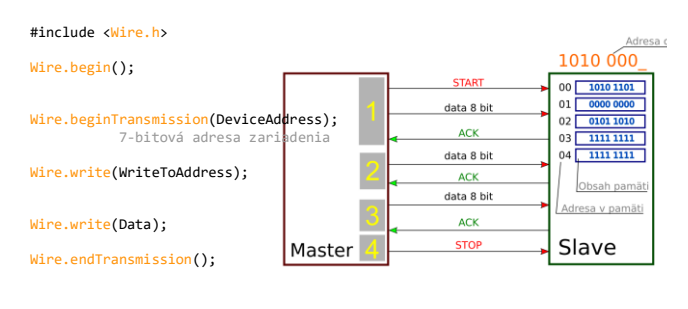

## **Arduino: čítanie**

#include <Wire.h>

Wire.begin();

Wire.requestFrom(DeviceAddress,NumberOfBytes);

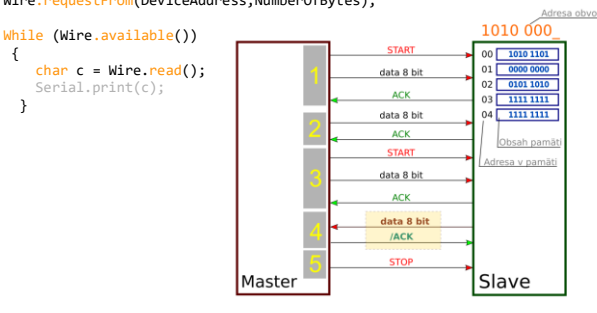

19 20

#### **Arduino: čítanie zo špecifickej adresy**

#include <Wire.h>

### Wire.begin(); byte MyRead() { /\* STEP 1 *\*/*<br>Wire.beginTransmission(DeviceAddress);<br>Wire.write(MemoryAddress);<br>Wire.endTransmission(); /\* STEP 2 *\*/*<br>Wire.requestFrom(DeviceAddress, 1); if(Wire.available()) return Wire.read(); else return 0xFF; }

21 22

## **Arduino: Serial print**

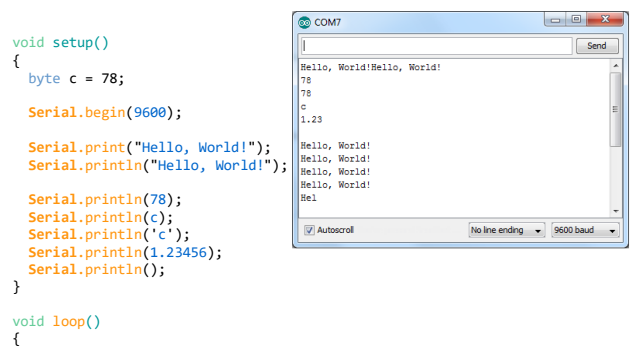

**Serial**.println("Hello, World!"); }

## **Arduino: Serial print**

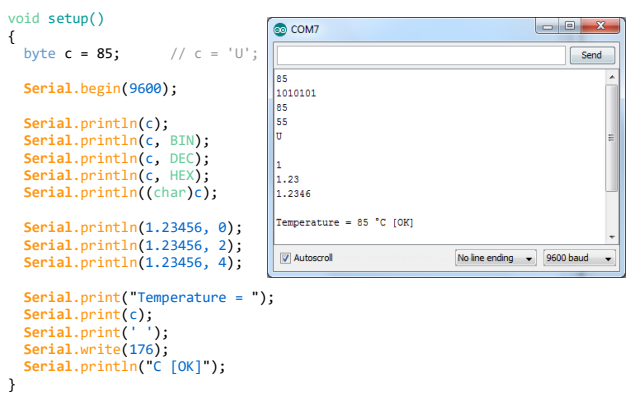